**Acesse o link** → **[npd.uem.br/cmp/gr\\_uem.zul](https://www.npd.uem.br/cmp/gr_uem.zul)** → Insira o código → Preencha "dados do pagador" → "Emitir Guia de Recolhimento"

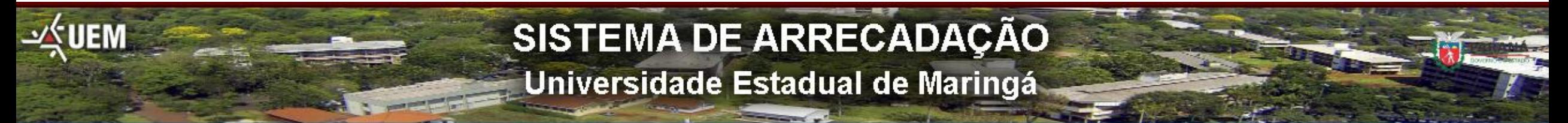

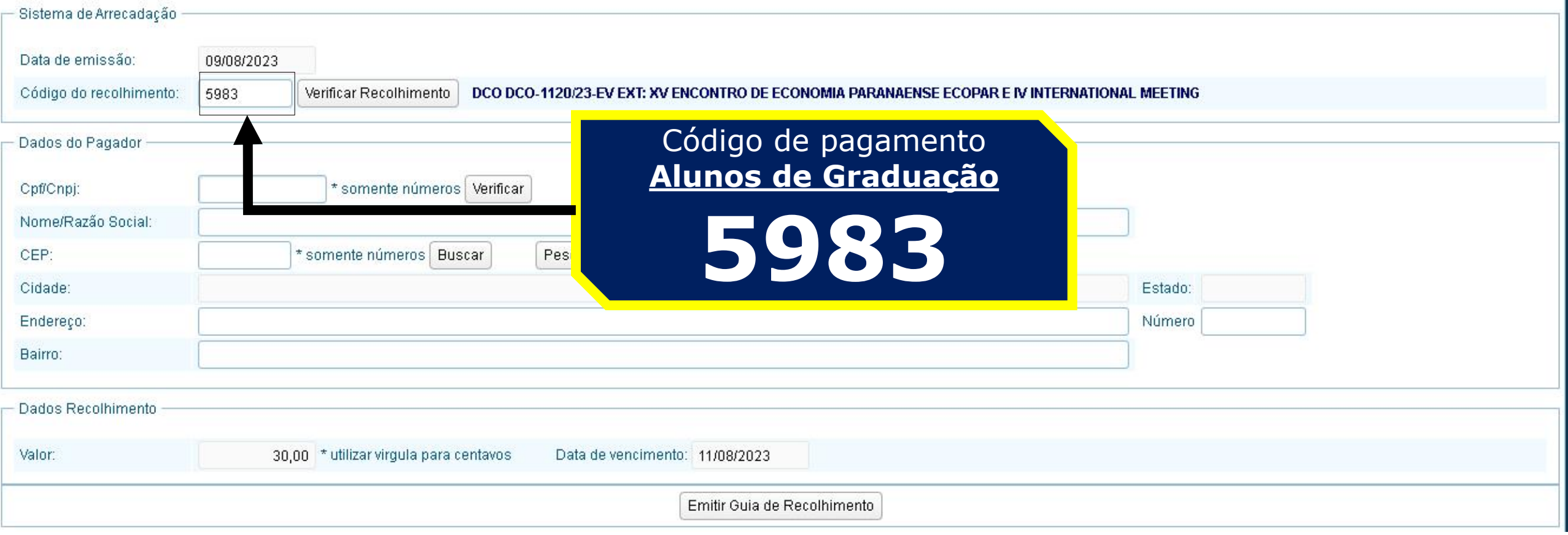